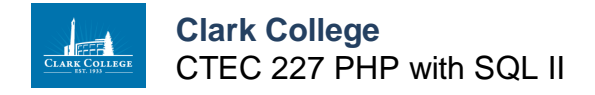

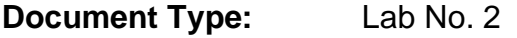

**Document Name:** Using Cookies

## **setcookie Syntax**

*setcookie(name,value,expire,path,domain,secure)*

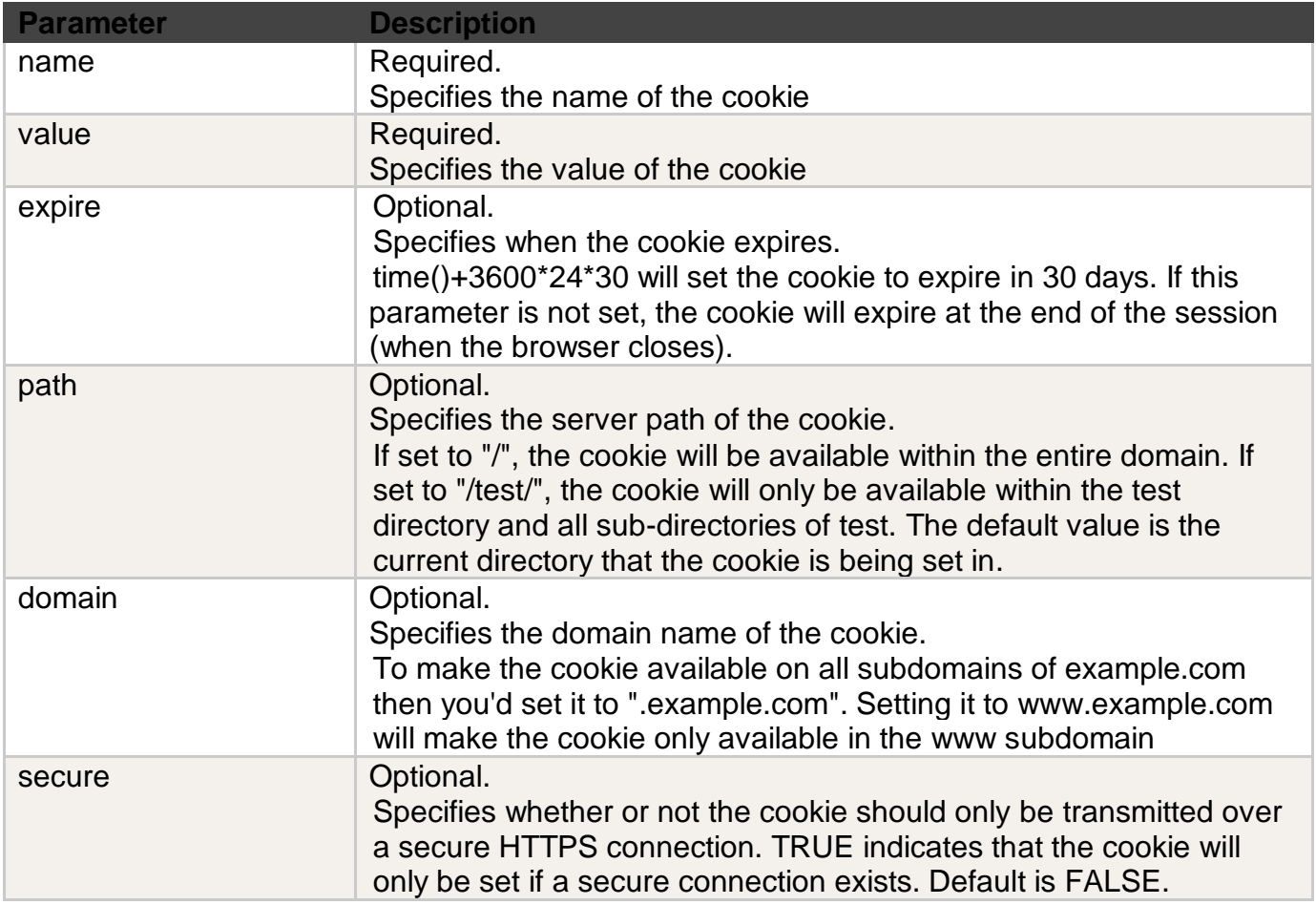

In this lab exercise students will learn how to set and read cookies from PHP.

- 1. Create a PHP script called cookie\_bake.php.
- 2. On this page set the following cookies as follows:
	- a. "username" to "BettyW" with an expiration two hours (time() + 7200)
	- b. "firstname" to "Betty" with an expiration of two hours  $(time() + 7200)$
	- c. "lastname" to "White" with an expiration of two hours (time() + 7200)
	- d. Now set up 3 cookies using an array cookie:
		- i. setcookie("cookie[institution]","Clark", time() + 7200);
		- ii. setcookie("cookie[city]","Vancouver", time() + 7200);
		- iii. setcookie("cookie[state]","WA", time() + 7200);

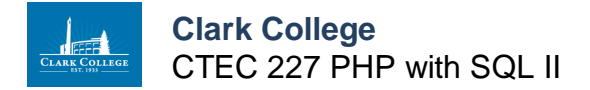

- 3. Now create a PHP script called ccookie\_eat.php.
- 4. In the this script echo the value of each cookie using \$\_COOKIE[]
- 5. For the array cookie use the following code to echo out the values of the cookies:

if (isset(\$\_COOKIE["cookie"])){ foreach (\$\_COOKIE["cookie"] as \$key=>\$val) { echo \$key.' is '.\$val."<br>\n";

} // end foreach

} // end if

- 6. Open the page up to set the cookies.
- 7. Now open up Chrome developer tools to ensure that your cookies were set correctly.
- 8. Create a PHP script called cookie monster.php.
- 9. The cookie\_monster script will be used to delete the cookies you created above.
- 10.To delete cookies simply set the expiration time to a time in the past. Try using time() 3600.
- 11.Now run your cookie\_monster.php script to delete the cookies.
- 12.Using the Chrome developer tools check to see that your cookies were successfully deleted.